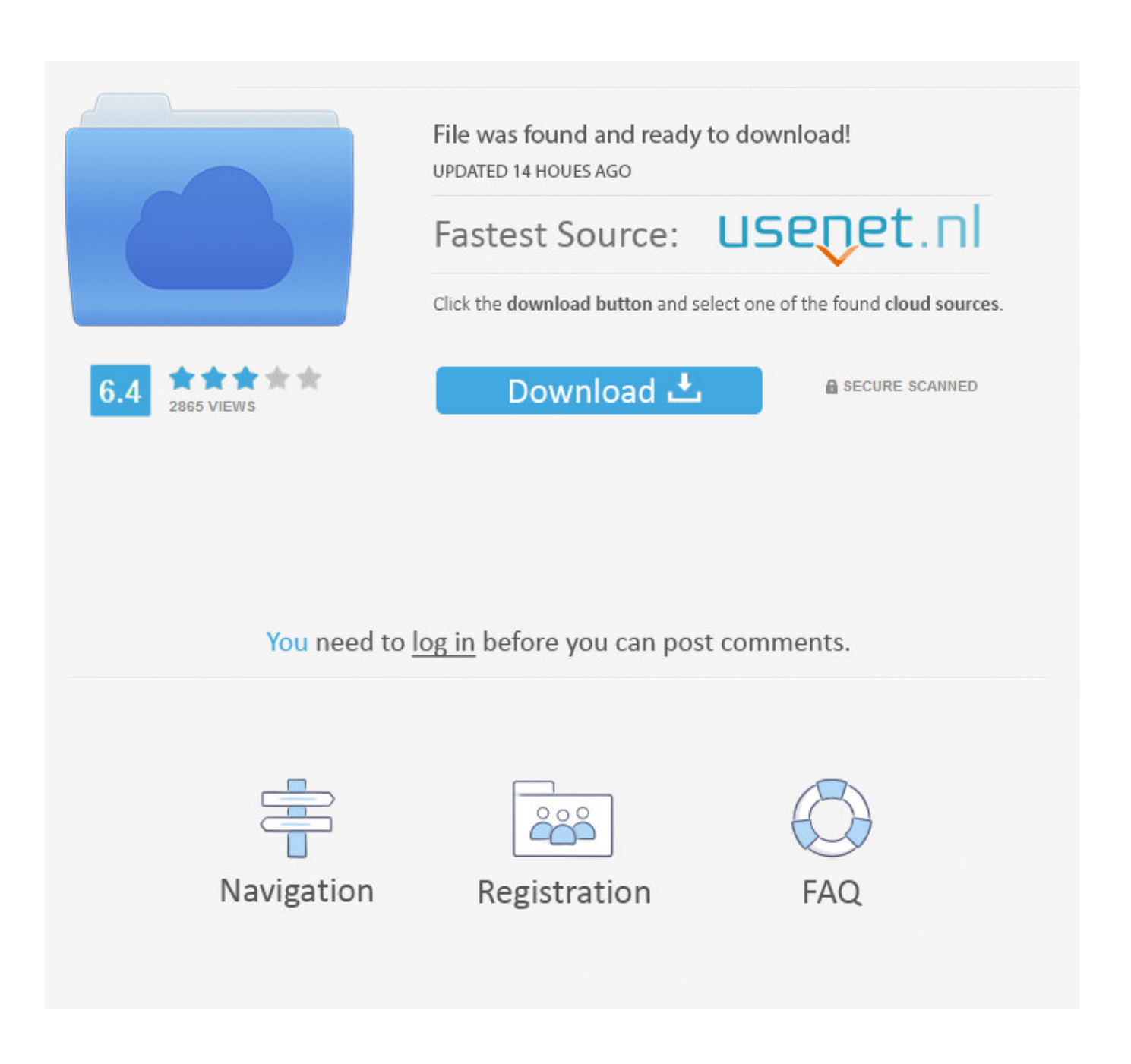

[How To Remove Softwarepassport](https://bytlly.com/1ugj1n)

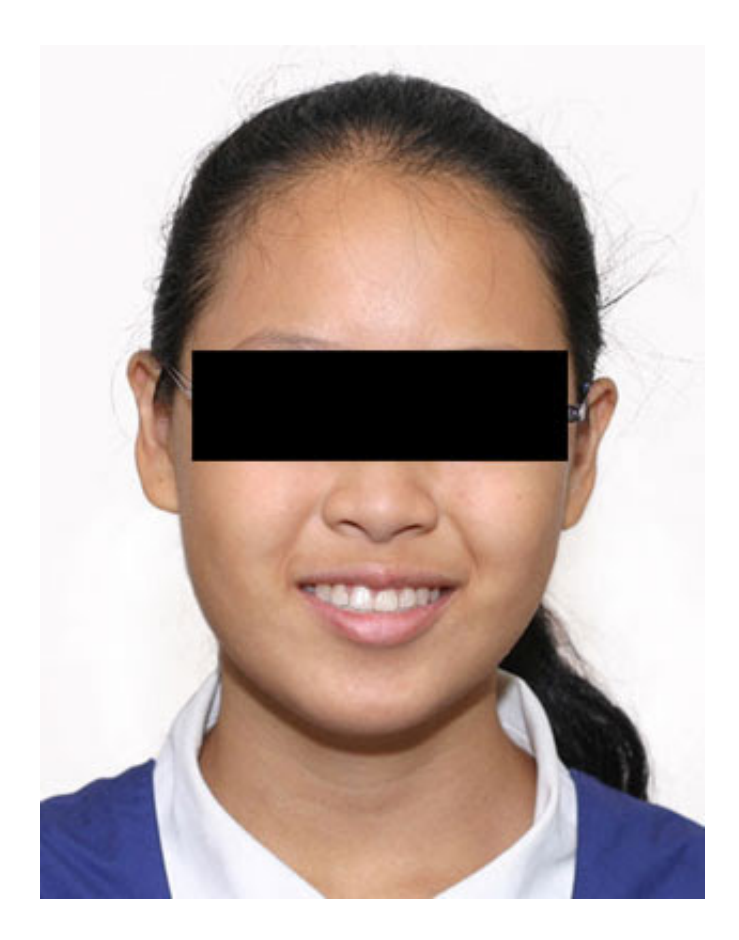

[How To Remove Softwarepassport](https://bytlly.com/1ugj1n)

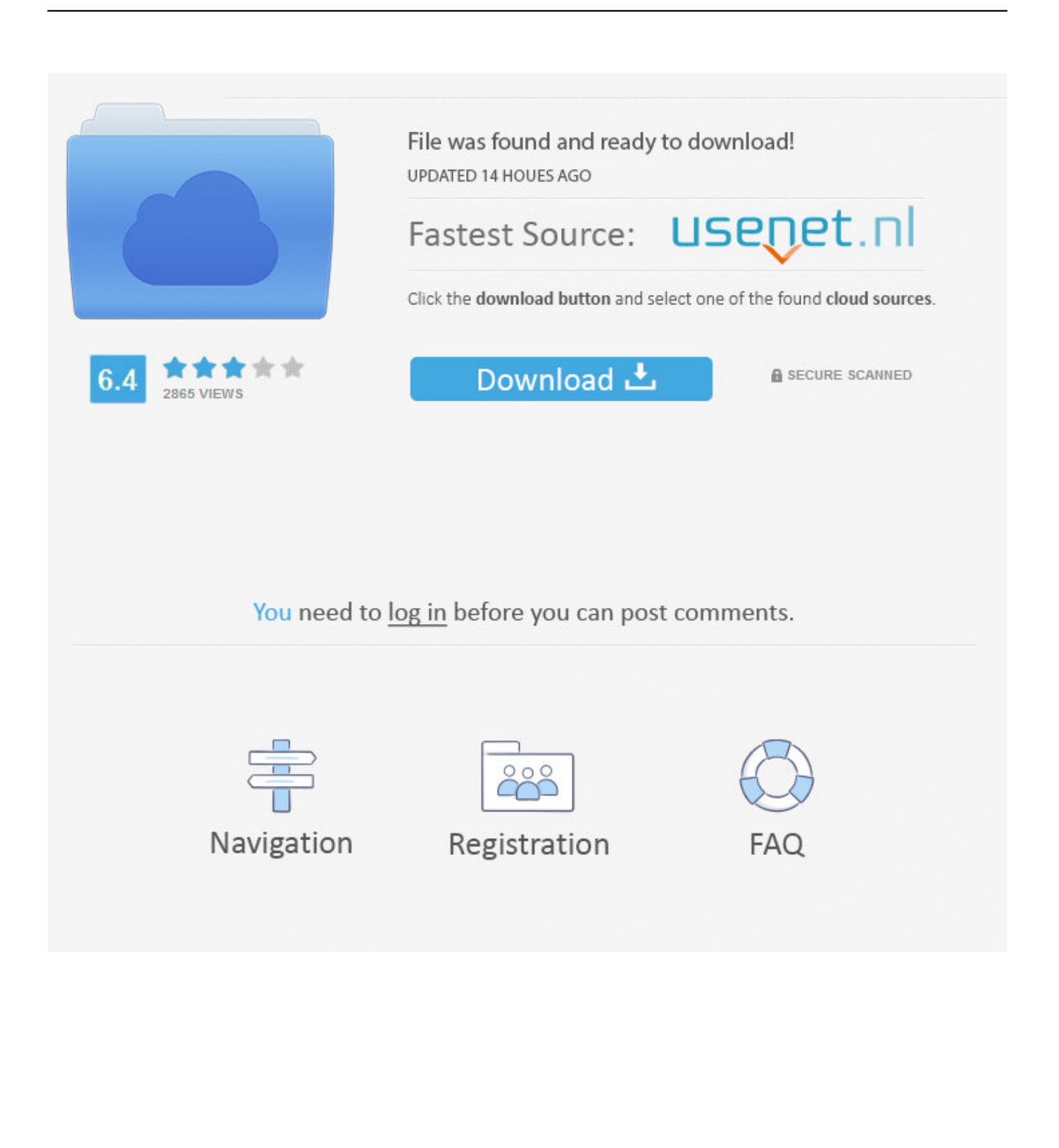

The text of this prompt is: Threat prevention solution found Security system analysis has revealed critical file system vulnerability caused by severe malware attacks.. In order to get to your normal Windows desktop, you will need to close the Windows Passport Utility program when it has finished its fake scan.

It will then prompt you to scan your computer, which will start a fake scan of your computer that ultimately states that a particular file is infected with Trojan.. This alert will state: Microsoft Security Essentials Alert Potential Threat Details Microsoft Security Essentials detected potential threats that might compromise your private or damage your computer.. Risk of system files infection: The detected vulnerability may result in unauthorized access to private information and hard drive data with a seriuos possibility of irreversible data loss and unstable PC performance.. Windows Passport Utility is a fake rogue antispyware program that is part of the infection.. Horse Win32 PAV 64 a It will then prompt you to install Windows Passport Utility to remove the virus.

# [Sniper Elite V2 Co Op Lan Crack](https://rattjamero.mystrikingly.com/blog/sniper-elite-v2-co-op-lan-crack)

It then prompts you to scan your computer, which will state that your computer is infected with numerous infections.. As you can see this program is a scam as it is ransoming the proper operation of your computer until you purchase it. [Razer Synapse 3](http://reiragelu.tistory.com/16) [Software Mac](http://reiragelu.tistory.com/16)

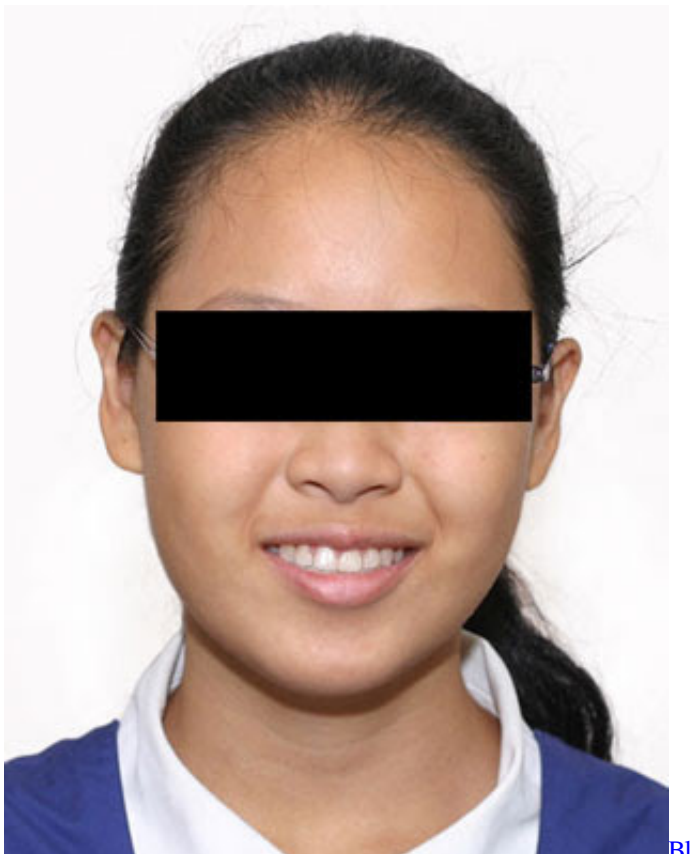

[Blu-Ray Disc Authoring Plug-In Nero 10 Serial](https://www.goodreads.com/topic/show/21904278-fix-blu-ray-disc-authoring-plug-in-nero-10-serial)

### [Грузинский Реп Скачать](https://stevechristensen.doodlekit.com/blog/entry/13901341/-staagnel)

To remove the malware please run a full system scan Press 'OK' to install the software necessary to initiate system files check.

# [Sims 3 For Mac](https://conscarnuate.over-blog.com/2021/03/Sims-3-For-Mac.html)

### [Stick Arena Hacks For Mac](https://jovial-hypatia-80facd.netlify.app/Stick-Arena-Hacks-For-Mac.pdf)

It goes without saying that you should not purchase this program for any reason.. When this infection is installed on your computer it will display a fake Microsoft Security Essentials alert that states that it has detected an Unknown Win32/Trojan on your computer.. While the program is running it will also display fake security alerts that are further used to scare you into thinking that your computer has a serious problem.. Your access to these items may be suspended until you take an action Click 'show details' to learn more.. How to uninstall SoftwarePassport Version 2 0 0 by Digital River? Learn how to remove SoftwarePassport Version 2.. Register entries analysis is recommended System component corrupted! System reboot error has occurred due to lsass.. Some of these alerts include: System Security Warning Attempt to modify register key entries is detected.. 0 0 from your computer Don't know what is SoftwarePassport and how to remove it from your PC? Here is the tutorial for your reference.. To complete the installation process please reboot your computer When you press OK, the infection will download and install Windows Passport Utility and reboot your computer.. • • • • When your computer reboots you will be presented with the Windows Passport Utility screen before your normal Windows desktop is shown. 0041d406d9 [Download](https://mystifying-banach-0872db.netlify.app/Download-Word-2015-For-Mac) [Word 2015 For Mac](https://mystifying-banach-0872db.netlify.app/Download-Word-2015-For-Mac)

### 0041d406d9

[كيف اجعل الكمبيوتر سريع جدا ويندوز Xp جهازك](https://vileprora.themedia.jp/posts/15718717)